## **Welche Eigenschaft passt zu was in AMPAREX? | Lösung**

## Problemstellung

Über Eigenschaften in den Stammdaten kann sehr viel gesteuert werden - z. B. Artikel (z. B. verschiedene Otoplastikeigenschaften, Einlagerungseigenschaften, Reklamationseigenschaften usw.). Sucht man allerdings in den Eigenschaften direkt nach einer Eigenschaft, wird aus dieser nicht zwingend klar, wo diese Ihren Einsatz findet.

## Lösung

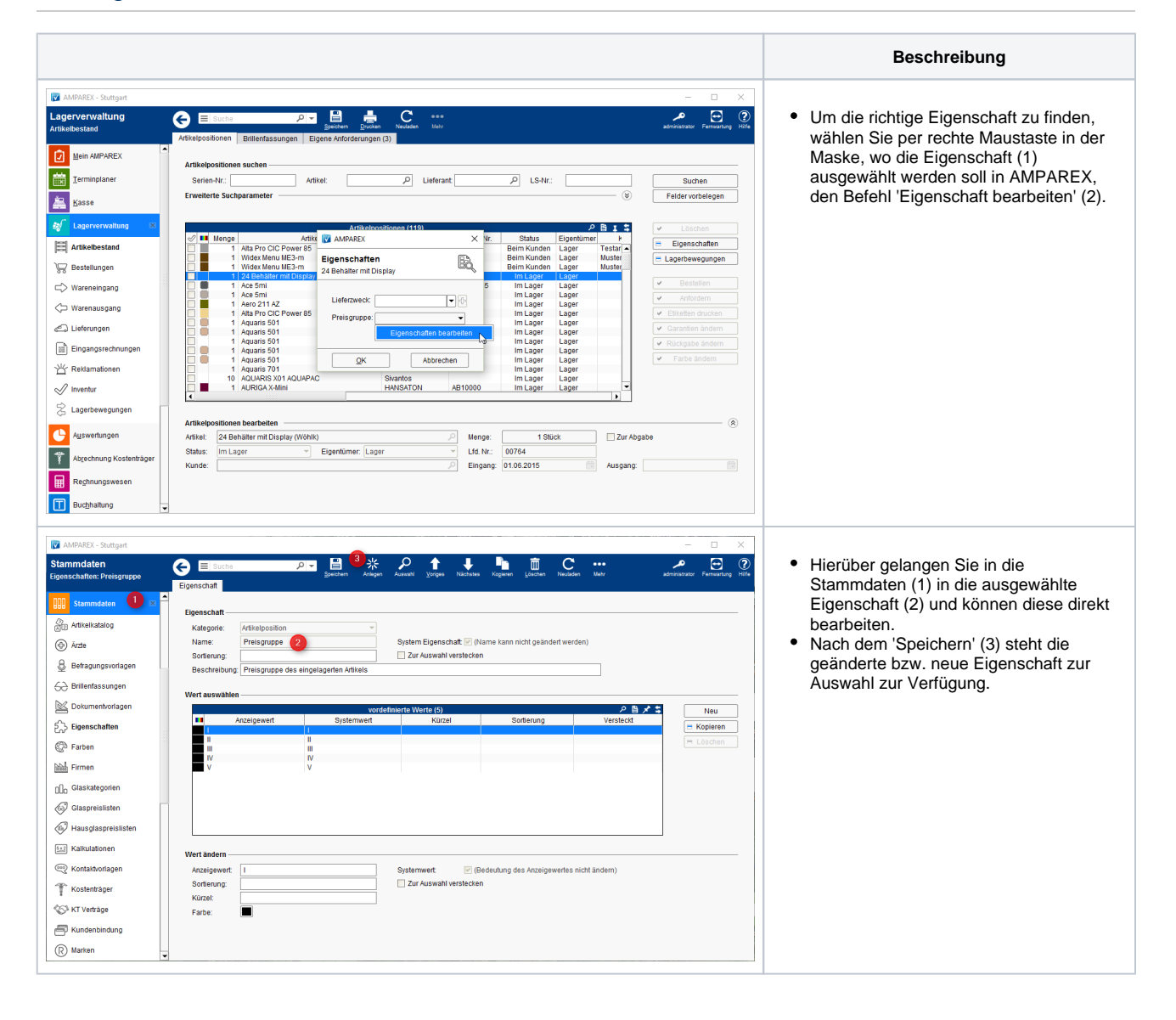